#### Database Management Systems SQL (III)

#### Sample Database Schema

- Departments(did, dname, managerId)
- Emps(eid, firstname, lastname, salary, workdept, hireDate)
- Projects(pno, title, respEid, respDid)
- WorksOn(eid, pno, sdate, edate)

## Existential Queries (I)

- List the name of each employee who worked on project 10001.
- Interpretation: if and only if there exists a record showing an employee ever worked on project 10001, then this employee's name should be in the result.
- SQL:

select distinct firstname, lastname from Emps natural join WorksOn where  $pno = 10001$ ;

#### Solution

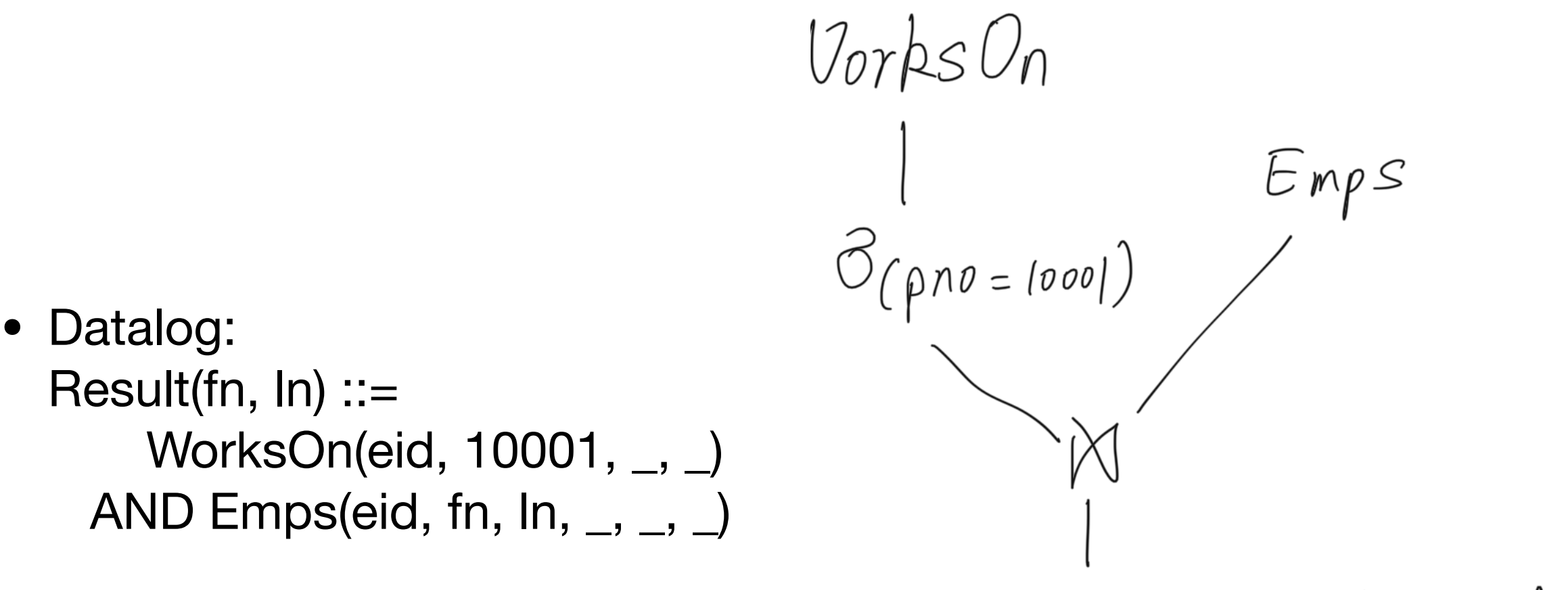

The frivetname, lastname }

### Existential Queries (II)

- List the name of each employee who NEVER worked on project 10001.
- Interpretation: if there exists a record showing an employee ever worked on project 10001, then this employee's name should NOT be in the result.

# Wrong Query

- Datalog: Result(fn,  $In$ ) ::= WorksOn(eid, pno, \_, \_) AND Emps(eid, fn,  $\ln$ ,  $\ln$ ,  $\ln$ AND pno <> 10001
- Interpretation:

List the name of each employee who worked on a project whose pno is not 10001. (One can work on Project 10001 and a project whose pno is not 10001.)

• Tuple level negation is not enough.

WorksOn  $Emps$  $\frac{1}{2}$  (pno <> (0001)  $\pi$   $\frac{1}{1}$  firstname, lastname}

#### Solution

- Datalog: Result(fn,  $In$ ) ::= Emps(eid, fn,  $\ln$ ,  $\ldots$ ,  $\ldots$ ) AND NOT WorksOn(eid, 10001, \_, \_)
- Interpretation: For an employee, there doesn't exist such a record in WorksOn that shows this employee ever worked on project 10001
- There must be a table level negation.

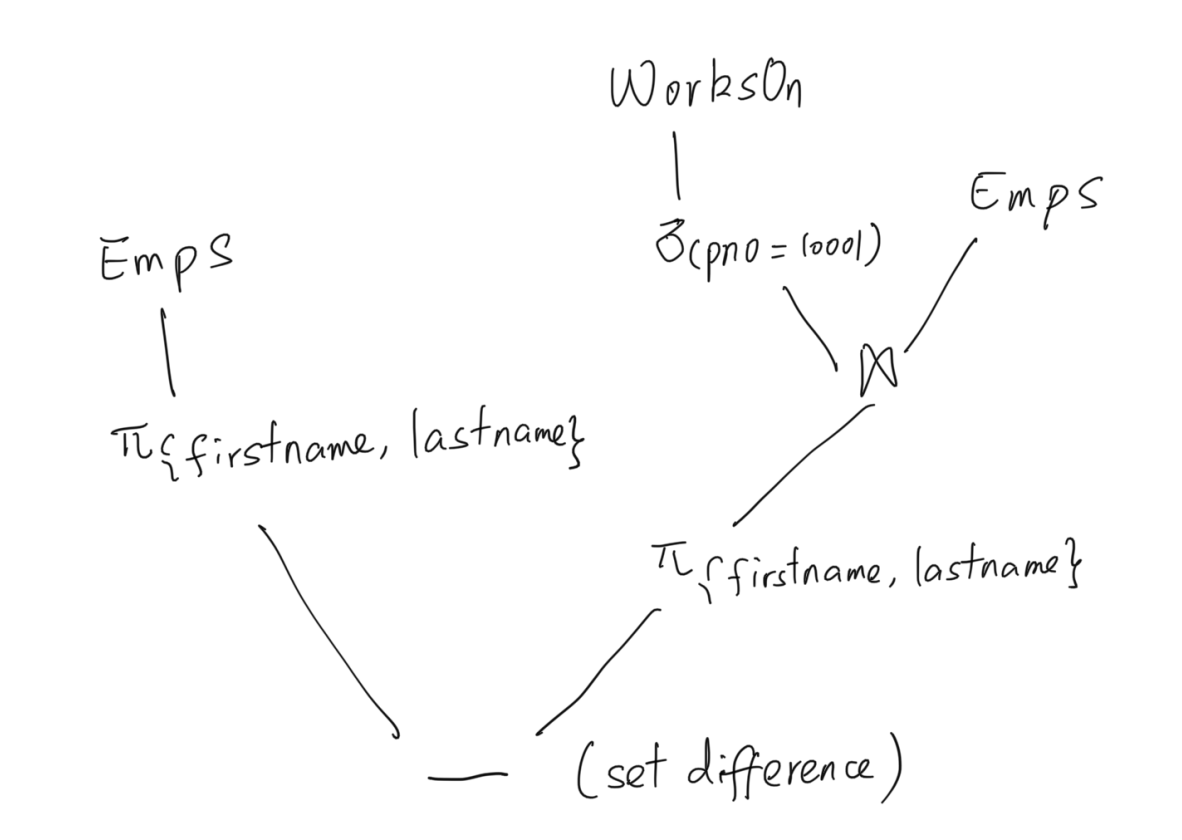

### Sub-Queries (I)

- predicate: EXISTS Select firstname, lastname From Emps E Where not exists (Select \* From WorksOn W Where  $W$ .eid = E.eid And W.pno  $= 10001$ );
- check membership operator: IN Select firstname, lastname From Emps Where eid Not In (Select eid From WorksOn Where  $pno = 10001$ );

## Sub-Queries (II)

- Compare against a set of values
- List the name of the employee(s) who has the highest salary: Select firstname, lastname From Emps Where salary >= All (select salary from Emps);
- List the name of the employee(s) whose salary is not the lowest: Select firstname, lastname From Emps Where Salary > Some (select salary from Emps);
- Keyword Any? Is it equivalent to All or Some?

### NULL values

- a special sentinel value to indicate a data item doesn't exist in the database
- it usually means one of the following two things:
	- not applicable, such as the spouse\_name column for an employee who is still single
	- we don't know, such as the spouse\_name column for an employee who is married but doesn't want to disclose his/her partner's name
- to determine whether a column is null, we must use the special operator "is null" or "is not null"
- the usual comparison operators against a null value will ALWAYS return false. "null  $=$  null" is false in database.

### Outer Join

- In inner join, unmatched rows will be removed from the result
- There are three types of outer join:
	- Left join: unmatched rows from only the left table will be kept in the result
	- Right join: unmatched rows from only the right table will be kept in the result
	- Full outer join: unmatched rows from both the left and the right tables will be kept in the result
- Default "join" means inner join, default "full join" means "full outer join".